# SM50B Crack [Win/Mac]

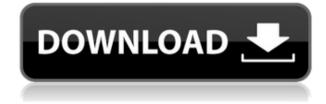

### SM50B Crack PC/Windows [Latest-2022]

This is a small command-line command-prompt program that can read out Line Data and Error States from the popular SpeedModems 50B(+) and 200 modems by TrendChip. The software can read out the Line Data and the Error States from all firmwares, even the unstable ones, because the error codes are specified per firmware. It shows the statistics on line data and error states (depending on the reading rate). The importance of simplicity and simplicity of thought for a startup - jmonegro ===== mattmcknight It's not always appropriate to be simple. For instance, in the article mentioned, the author's idea was simple, but it requires a lot of design and verification. Personally, I think the best startups are simple. They are the easiest for someone to understand and the easiest to grow. This can be due to low technical complexity or because the founder doesn't waste time on technical details. This is a high level of simplicity though, not simple. ----- chriskelley The article has some very sound advice, and I'm glad I found it through HN. However, I don't agree with the assertion that simplicity is the best way to start a business. A company whose business model is simple might not be able to grow very fast, but that doesn't make it a bad idea. Consider the fact that the bestknown applications on the Internet today all started out as simple ideas. Gmail, Facebook, Twitter, and more all started out as simple ideas. I'm sure they all have complex back-end systems, but the back-end systems weren't the driving force behind those apps. Companies that rely on complex systems tend to end up dependent on those systems. If something goes wrong, the startup has a much harder time fixing it, and the company guickly starts losing market share. I don't think the author had that in mind when writing his article. It was written in a way to convince techies that they need to be more simplistic. ----- akulbe Definitely true. There is an art to simplicity. It's far different than simplicity of understanding. The simplicity of understanding can be achieved by making very simple propositions. I could be way, way off base here

## SM50B Crack +

Doesn't read out actual line data and error states, but it displays line data and error states at different download speeds and settings. It displays the SpeedModem values for line gain, SNR and attenuation. You can also activate the device: "watch modems" and see all the values changing over time. The power supply is supplied with the device so it should never be plugged in or unplugged and the power will always be on. To start the program click on start. To exit the program, press ctrl+C. A sample of the display (click to enlarge): Special thanks to Joris for the SM50B Download With Full Crack application that he wrote and all the testers that gave me so much help: Gino Pasquale, Joris, Jimbo, Mark P, Zenon, komarnock, and Rusty1823 Thursday, October 12, 2014 Mobiles with GSM or CDMA / is using separate frequency bands are not common anymore. Mobile operators usually sell the subscriber with one brand. When you look at a mobile phone or portable device like a PDA you usually see one chipset. This chipset is normally a DSP. Most of these chipsets are made by Texas Instruments. The exception to this rule is for TD-SCDMA chipsets. TD-SCDMA is an evolution of the GSM, which is a Third Generation (3G) mobile technology standard, in which data is sent in packets, similar to TCP/IP on the Internet. It is a highly bandwidth-intensive mobile technology. It was introduced in September 2008 by China Mobile and China Telecom as a direct competitor to the long-established CDMA2000 technology, which is used by all of China Mobile's rivals and by some of the world's largest telcos, such as AT&T, T-Mobile, and Verizon Wireless. Tuesday, October 10, 2014 Many modems are still using a modem chip or a hardware combination of a serial port chip and a parallel port chip. The next generation of modems are using a "single chip" modem like the TI SMS430. The SMS430 supports very fast download speeds of 10Mbps. Unlike other modems, the SMS430 includes a modem chip. This gives you a bit more control than when the modem is combined with a parallel and serial port chip. The SMS430 is connected to your computer via a USB connection and an RJ-45 serial cable. The 2edc1e01e8

# SM50B [32|64bit]

Credits: Data and further information on the SpeedModem 200 and 50B(+): You need to get hold of the drivers for the modem, have the software on a flash-drive, and have a cellphone that can send AT commands (it should work on most cellphones). That is basically all you need to do the data retrieval. The software will display the line data and EIR (error injection rate) and can be ran on any phone with serial port. I did not test it on a phone with an AT-key or so. Features: -Stores the line data, EIR and SNR/LE data per channel (The modems are paired to one channel/port) -Selects channel, command length and frequency, controls speed, RF gain (very sensitive to RF power) and digital (bit rate) -Sends the line data to the phone as a text file -Displays the error rate and EIR on line (which channel/port) -Displays SNR/LE data for all channels on frequency and line attenuation -Displays the SNR/LE data for all channels per spectrum/sub-band -Displays line attenuation and SNR/LE data for all frequencies This file was created with the slow program serial-gen. You can create a new file by entering serial-gen AT command at the serial port, by changing the line data manually and then entering serial-gen again. This file is intended to be a standard file for dumping serial data from the SpeedModems 200 and 50B(+) and is compatible with other SpeedModem software. There is also an old DOS program called "txtfast" or "mtxtfast" which can transfer text files to a serial port faster and has a history of bugs. I did not test it against the ATcommands I wrote for serial-gen. You might want to try the MTK-Tools software for the SM50B. The software is guite big, so make sure you have enough space for it. It has support for the other Trendchip model SM50 but not for the SM-200 and 50B+. The SM50B and 200 can be flashed to many different firmw

https://new.c.mi.com/th/post/1457105/Crack\_Keygen\_AutoCAD\_MEP\_2017\_Download\_INSTALL https://techplanet.today/post/zbrush-4r2-2021-keygen-request-code-generator https://new.c.mi.com/my/post/633764/Ies\_Ve\_2013\_Crack\_FULL https://new.c.mi.com/my/post/635097/Bios7\_Bin\_Bios9\_Bin\_Download\_FULL https://new.c.mi.com/th/post/1452609/Bioshock\_Infinite\_Traduzione\_Ita\_Torrent\_LINK https://joyme.io/duaperconya https://techplanet.today/post/kung-fu-panda-3-english-full-hot-movie-hd-free-download-mp4 https://jemi.so/scaricare-featurecam-2018-gratis-64-bits-italiano https://techplanet.today/post/ansys-145-license-generator-verified https://reallygoodemails.com/adatmnaphtna https://jemi.so/perfeccionamiento-ingles-assimil-pdf-download-[new]

https://techplanet.today/post/download-hot-cfg-cs-16-aim-no-recoil

### What's New in the SM50B?

\* Frequency calibration for SpeedModems 50B(+) and 200: The program performs calibration of the modem (frequency, initial delay, and clock period). It can be used to compensate and tune the frequency to the actual speed of the telephone line, and to compensate for the cable length. The initial delay can be tuned to the connection delay. \* Line attenuation correction for SpeedModems 50B(+) and 200: The program can estimate and correct line attenuation at various frequencies. This is useful when the telephone line is not shielded. It is particularly useful for lines that are too long. \* Line length estimation for SpeedModems 50B(+) and 200: This program can estimate and correct the length of the line, or any other deviation in the transmission path. It works with the formula given on the SNR documentation page of the SpeedModems website. \* SNR display for SpeedModems 50B(+) and 200: The program provides the SNR (signal-to-noise ratio) over frequency. The SNR can be used to compensate for line attenuation or for a cable cut. \* SNR compensation for SpeedModems 50B(+) and 200: The program can be used to compensate SNR at various frequencies. The program works for the SpeedModems 50B(+) and 200 with the following firmwares:

## System Requirements For SM50B:

-OS: Win98/WinNT/Win2000/WinXP/Win7 x32/x64 -CPU: Pentium4 3.0 GHz or faster. The old Pentium II 350Mhz and Athlon XP 2400+ CPU's will work, but with a sluggish performance. -RAM: At least 384 MB of RAM for the game. The maximum allowed RAM on the game is 512 MB of RAM. -DirectX 9.0c compatible videocard, 512 MB or more is required for VR support, latest Direct

https://xtc-hair.com/wp-content/uploads/2022/12/favike.pdf https://www.corsisj2000.it/wp-content/uploads/2022/12/EasyData-Computer-Geek-.pdf https://koenigthailand.com/wp-content/uploads/2022/12/Pigeonhole-Organizer.pdf https://ameppa.org/2022/12/12/musicase-crack/ https://bakedenough.com/save2pc-light-5160-full-product-key-download-latest-2022/ https://wethesalesengineers.com/wp-content/uploads/2022/12/TS-Password-Change-Crack.pdf https://j-core.club/2022/12/12/portable-unicsved-with-license-key-download-3264bit-final-2022/ http://realestatehomescalifornia.com/?p=6194 http://imbnews.com/faxtalk-multiline-server-1632-crack/ http://stanjanparanormal.com/intranet-prime-crack-keygen-for-lifetime/